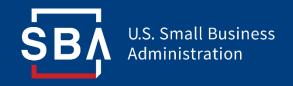

# **Paycheck Protection Program**

# Direct Forgiveness Portal User Guide

#### **Contents**

| Section                                | Slide(s) |
|----------------------------------------|----------|
| Direct Forgiveness Portal Registration | 3 - 8    |
| Application Submission                 | 9 - 16   |
| Application Signing                    | 17 – 21  |
| Submitted Applications                 | 22 - 25  |
| Resources                              | 26 - 27  |

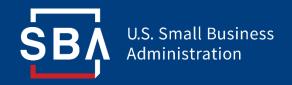

Registration

- The PPP Direct Forgiveness Portal can be accessed at <u>https://directforgiveness.sba.gov</u>
- The Direct Forgiveness Portal allows PPP borrowers whose loans are \$150,000 or less to apply for forgiveness directly to the SBA by submitting a simple pre-filled application.
- Using **MS Edge** or **Google Chrome** browsers is recommended for an optimal experience.
- New Registration will be required to utilize this portal.

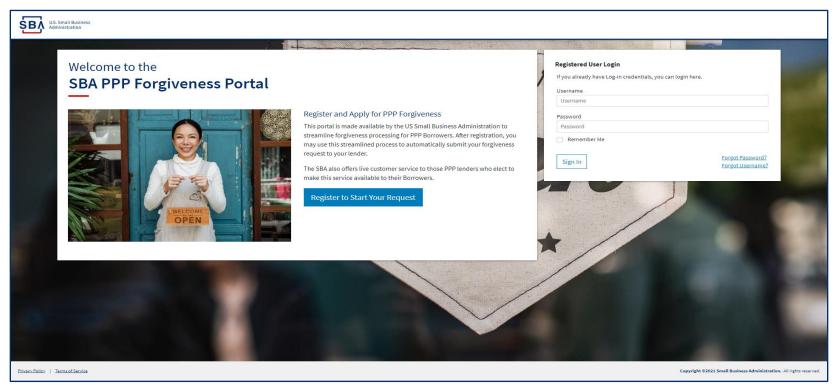

# **Direct Forgiveness Portal – New Registration**

#### To begin, <click> - Register to Start your Application

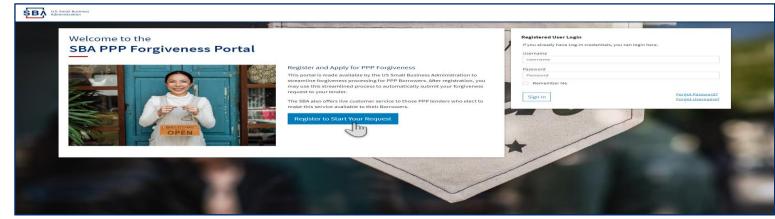

- 1. Create a unique username
- 2. Use your email address
  - a) Business should have access to this email at any given time.
  - b) Email addresses CAN NOT be changed once registration is created.
- 3. <**enter**> a password
  - a) Passwords MUST meet security criteria
- 4. <*re-enter*> Password
- 5. < enter> Captcha Characters
- 6. <*click*> Sign Up

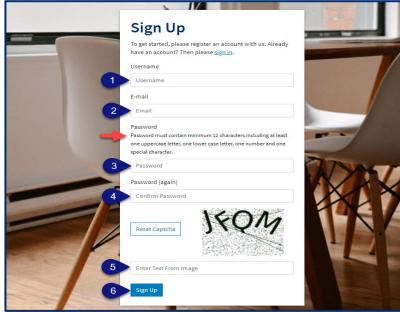

# **Direct Forgiveness Portal – Registration Emails**

Registrants will receive <u>2</u> emails to complete registration and grant access to the portal. Complete each step to gain access to the application portal.

| Verify Your E-mail 1                                                                                                    | Confirm E-mail 3                                                                           |
|----------------------------------------------------------------------------------------------------|--------------------------------------------------------------------------------------------|
| Address                                                                                                    | Address                                                                                    |
| We have sent an e-mail to you for verification. Follow the<br>link provided to finalize the signup process. Please contact<br>us if you do not receive it within a few minutes. | Please confirm that is an e-mail address for user Confirm                                  |
| SBA U.S. Small Business                                                                                                    | SBA U.S. Small Business                                                                    |
| Administration                                                                                                    | Administration                                                                             |
| Greetings from the SBA PPP Forgiveness Fund                                                                                                    | <b>Greetings from the SBA PPP Forgiveness Fund</b>                                         |
| You're receiving this e-mail because user has given yours as an e-                                                                                                    | You are receiving this email because you have successfully registered on the SBA PPP       |
| mail address to connect their account. You can confirm your account by going to the                                                                                             | Forgiveness Platform. You may now continue with your application process and               |
| link below.                                                                                                    | submission.                                                                                |
| Privacy Policy   Terms of Use Copyright © SBA PPP Forgiveness Portal. All rights reserved.                                                                                      | Privacy Policy   Terms of Use Copyright © SBA PPP Forgiveness Portal. All rights reserved. |

Once you provide and verify your e-mail address, it CANNOT be changed.

# **Direct Forgiveness Portal – Sign In**

Once registration is complete and confirmation emails have been acknowledged, applicants can access the PPP Direct Forgiveness Portal.

- 1. <enter> the Username created
- 2. <enter> the Password created
- 3. <**click**> Sign In

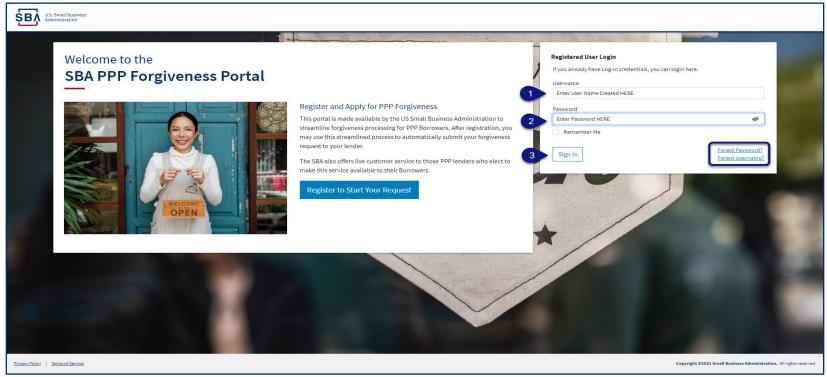

Password reset and forgot password links are available.

## **SMS Two-Factor Authentication**

All Platform users will encounter two-factor authentication upon login. A US based mobile number must be used. The provider must not be a VOIP (Voice Over IP) phone carrier.

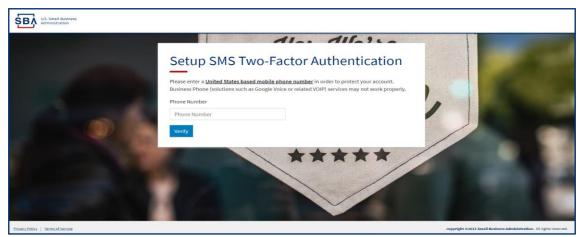

A text message will be sent to the mobile phone provided.

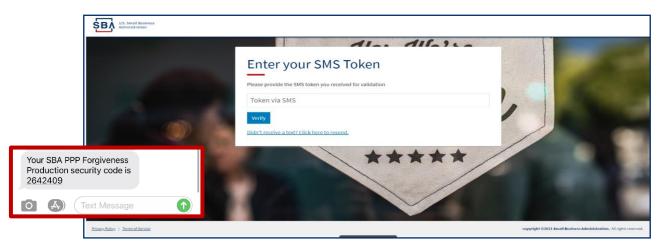

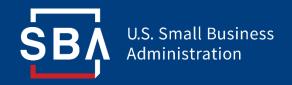

# **Application Submission**

# **Direct Forgiveness Portal – Home Page**

The Portal has many tools to help simplify the submission process.

- 1. Start New Forgiveness Request
- 2. Access previously started/submitted Forgiveness Requests
- 3. View and Edit Profile

SB

- 4. View Inbox (Messages to/from SBA)
- 5. Help Review FAQs and tips for Application submission
- 6. Take a Guided Tour This provides step by step instructions to the application.

| KLS. Small Busine 2 2 2 All Requests                                                                                                    |                                 |                    |               |        | 😂 🎴 Sign Out                                   |
|----------------------------------------------------------------------------------------------------|---------------------------------|--------------------|---------------|--------|------------------------------------------------|
| Your request can be finished in 10 minutes or less.                                                                                                    | SBA PPP Forgiveness Reques      | ts<br>SBA Number   | PPP Loan Draw | Status | 34                                             |
| Important: Before you begin, please ensure you will be the authorized signer on this Forgiveness request and have the authority to act on behalf of the PPP Borrower. To complete this request you will need: <ul> <li>Your PPP Loan Number that was originally assigned by the SBA. This should have been provided by your lender when you originally received the PPP proceeds.</li> <li>Your TIN (Tax Identification Number (SSN or EIN or ITIN)) that was used to apply for the PPP loan.</li> </ul> | + Start New Forgiveness Request | Take a Guided Tour |               |        |                                                |
| Privacy Policy   Terms of Service                                                                                                    |                                 |                    |               |        | Copyright @2021 Small Business Admin 5 Leed 10 |

## **Direct Forgiveness Portal – Start New Request**

#### <click> Start New Forgiveness Request

| SEA U.S. Small Business Administration                                                                                                    |                                         |            |               |        | 😂 🚨 Sign Out                                               |
|----------------------------------------------------------------------------------------------------|-----------------------------------------|------------|---------------|--------|------------------------------------------------------------|
| <ul> <li>Your request can be finished in 10 minutes or less.</li> <li>Important: Before you begin, please ensure you will be the authorized signer on this Forgiveness request and have the authority to act on behalf of the PPP Borrower.</li> <li>To complete this request you will need:         <ul> <li>Your PPP Loan Number that was originally assigned by the SBA. This should have been provided by your lender when you originally received the PPP proceeds.</li> <li>Your TIN (Tax identification Number (SSN or EIN or ITIN)) that was used to apply for the PPP loan.</li> </ul> </li> </ul> | SBA PPP Forgiveness Re<br>Business Name | SBA Number | PPP Loan Draw | Status |                                                            |
| Privary Policy 1 Terms of Service<br>https://beta.directforgiveness.sba.gov/loans/lookup/                                                                                                    |                                         |            |               |        | Copyright ©2021 Small Business Administration. All Level 🥎 |

- 1. <**enter**> EIN, SSN, or ITIN
- 2. <enter> SBA Loan Number
- 3. <*click*> Find your loan

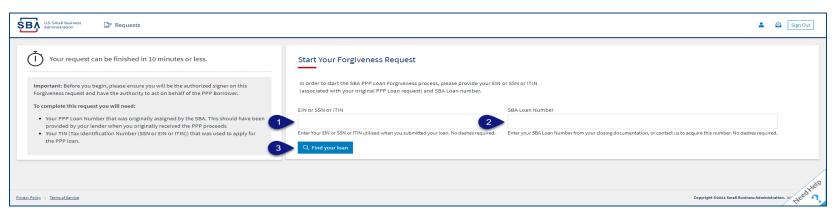

Security measures are in place that will prevent duplicate applications.

# **Direct Forgiveness Portal – Loan Details (Section 1)**

Most Loan information will populate and be locked for edit. Any incorrect information must be updated through PPP Lender prior to Forgiveness request submission.

- 1. < select> Appropriate Title from Drop-Down.
- 2. <**enter**> Primary Contact (First/Last) Name.
- 3. <enter> Business Industry Lookup (Select Best Option).

| U.S. Small Business<br>Administration                            |                                                                                                    |                   | Send Messages to<br>directly to SBA                       |               | ۲        | Least Sign Out |
|------------------------------------------------------------------|----------------------------------------------------------------------------------------------------|-------------------|-----------------------------------------------------------|---------------|----------|----------------|
| Request not Submitted                                            | associated with thi<br>Application.                                                                                                    | S Messages        | Save Request                                              | ← Exit Wizard |          |                |
| Status Helpful Links Resources to                                | Loan Details                                                                                                    | Docum             | entation                                                  |               | Summary  |                |
| assist in applying<br>EtranDemoBank can be found<br>HERE.        | Loan Details<br>This request is to be completed by applicants who are applying for forgiveness<br>SBA PPP Loan.                                                          | All loci          | ked (GRAY) fields must be<br>ed by lender prior to Direct |               |          |                |
| General Support Phone Number:<br>(877)552-2692                   | Prefilled data (locked) was provided by your Financial Institution during the initia<br>submission to the SBA and cannot be updated here. If there are any discrepancies | I loan request    | eness Request Submission.                                 |               |          |                |
| PPP Loan Amount<br>\$150,000.00                                  | details, please consult your Financial Institution, changes cannot be made in this<br>Section 1: Business Information                                                    | platform.         |                                                           |               |          |                |
| Forgiveness Amount<br>\$0                                        | Business Legal Name                                                                                                    |                   | DBA or Tradename (If Applicable)                          |               |          |                |
| Your SBA Number                                                  | Business TIN (EIN/SSN/ITIN)                                                                                                    |                   | Phone Number                                              |               |          |                |
| Your Lender Loan Number                                          | 2011-140                                                                                                    |                   |                                                           |               |          |                |
| Your Current Request Status                                      | Business Address<br>Sample Test add1                                                                                                    |                   |                                                           |               |          |                |
| Request not Submitted (action required)     E-Signature Required | Sample Test add2                                                                                                    |                   |                                                           |               |          |                |
| E-Signature Processing                                           | Title Pri                                                                                                    | mary Contact Name |                                                           | Primary Email |          |                |
| <ul> <li>Submission to Lender Pending</li> </ul>                 | 2                                                                                                    |                   |                                                           |               | August . |                |
| <ul> <li>Submitted to Lender</li> </ul>                          |                                                                                                    |                   |                                                           |               |          |                |
| O Lender Decision                                                | Business Industry Lookup (NAICS) 😧                                                                                                    |                   |                                                           |               |          |                |
| O SBA Review                                                     | Enter Business Industry                                                                                                    |                   |                                                           |               |          | /              |
| •                                                                | Type an explicit term or set of terms like "Farming" or "Industrial", then choose a code from                                                                            | i the list.       |                                                           |               |          | Need Help      |

"Hover" over RED Question Marks for details relevant to those fields.

# **Direct Forgiveness Portal – Loan Details (Section 2)**

- 1. <*checkbox*> If lender provided additional funds as part of a PPP loan increase after initial disbursement. (*Not Common*)
- 2. < select> Covered Period from Drop-Down (8 Weeks, 24 Weeks, Other)
- 3. <**enter/update**> Gross Receipts amount for 2019.
- 4. <enter/update> Gross Receipts amount for 2020.

| U.S. Small Business<br>Administration                   |                                                                                             | ۲                  | Legisland Sign Out |
|---------------------------------------------------------|---------------------------------------------------------------------------------------------|--------------------|--------------------|
| <ul> <li>Request not Submitted</li> </ul>               | 🍕 Messa                                                                                     | ges 🚯 Save Request | ← Exit Wizard      |
| and a state of the state                                | Section 2: Loan Information                                                                 |                    |                    |
| Status Helpful Links                                    | PPP Loan Draw                                                                               |                    | $\sim$             |
| 皿 EtranDemoBank                                         | Second Draw                                                                                 |                    | ~                  |
| <u> </u>                                                |                                                                                             |                    |                    |
|                                                         | PPP Loan Amount<br>\$150,000.00                                                             |                    |                    |
| General Support Phone Number:                           | 3.174/00/20                                                                                 |                    |                    |
| (877)552-2692                                           | PPP Loan Disbursement Date (YYYY-MM-DD)                                                     |                    |                    |
| PPP Loan Amount<br>\$150,000.00                         | 2020-11-27                                                                                  |                    |                    |
| Forgiveness Amount                                      | Click this box if your lender provided you additional funds as part of a PPP loan increase. |                    |                    |
| \$0                                                     | (Note: this is not a common scenario, most borrowers work clieck this box)                  |                    |                    |
| Your SBA Number                                         | Covered Period Start Date (YYYY-MM-DD) 😧                                                    |                    |                    |
| 10.0.000                                                | 2020-11-27                                                                                  |                    |                    |
| Your Lender Loan Number                                 |                                                                                             |                    |                    |
| 1.01078                                                 | Covered Period 😥                                                                            |                    |                    |
| Your Current Request Status                             | 8 Weeks                                                                                     |                    | ~                  |
| Request not Submitted                                   | Covered Period End Date (YYYY-MM-DD) 😧                                                      |                    |                    |
| (action required)                                       | 2021-01-21                                                                                  |                    |                    |
| E-Signature Required                                    |                                                                                             |                    |                    |
| E-Signature Processing     Submission to Lender Pending | Gross Receipts for 2019 <u>Click here for details by entity type</u>                        |                    |                    |
| · · · ·                                                 |                                                                                             |                    |                    |
| Submitted to Lender Lender Decision                     | Gross Receipts for 2020 <u>Click here for details by entity type</u>                        |                    |                    |
| 4                                                       | S                                                                                           |                    |                    |
| SBA Review                                              |                                                                                             |                    | NeedHelp           |

"Hover" over RED Question Marks for details relevant to those fields.

#### **Direct Forgiveness Portal – Loan Details (Section 2-cont)**

- 1. < *enter* > Number of Employees at time of PPP Loan Application
- 2. < enter> Number of Employees at Time of Loan Forgiveness Request (Today).
- 3. <*select*> Yes/No from Drop-Down.
- 4. <**enter**> Amount of PPP spent on Payroll.
- 5. <*enter*> Requested Forgiveness Amount.
- 6. < enter> Demographic Details (Optional & WILL NOT impact Forgiveness request).
- 7. < select> Add Demographic (If Necessary)
- 8. <*click*> Next.

| KS. Small Business<br>Administration                 |                                                                                                    |          | 🖸 👗 Sig                                                             | n Out        |
|------------------------------------------------------|----------------------------------------------------------------------------------------------------|----------|---------------------------------------------------------------------|--------------|
| Request not Submitted                                |                                                                                                    |          | 👒 Messages 🛛 🙃 Save Request 🗧 Exit Wi                               | izard        |
| Status Helpful Links                                 | Employees at Time of Loan Application 😧                                                             |          |                                                                     | $\widehat{}$ |
| EtranDemoBank                                        | Employees at Time of Forgiveness Request 😧                                                          |          |                                                                     |              |
| General Support Phone Number:<br>(877)552-2692       | Did you (together with Affiliates) receive a first or second draw PPP loans of \$2 Million or more? |          | 3 No 🗸                                                              |              |
| PPP Loan Amount<br>\$150,000.00 4                    | Amount of Loan Spent on Payroll 😧                                                                   |          |                                                                     |              |
| Forgiveness Amount<br>\$0                            | Requested Forgiveness Amount 📀                                                                      |          |                                                                     |              |
| Your SBA Number 5                                    | 5                                                                                                   |          |                                                                     |              |
| Your Lender Loan Number 6                            | Demographic Details (optional)      O                                                               |          |                                                                     |              |
| Your Current Request Status                          | Principal Name 😜                                                                                    |          |                                                                     |              |
| Request not Submitted (action required)              | Principal Name                                                                                      |          |                                                                     |              |
| E-Signature Required                                 | Principal Position 😧                                                                                |          |                                                                     |              |
| E-Signature Processing                               | Principal Position                                                                                  |          |                                                                     |              |
| Submission to Lender Pending     Submitted to Lender | Veteran                                                                                             |          | ender                                                               |              |
| Lender Decision                                      | Select ~                                                                                            | <b>~</b> | Select                                                              | ~            |
| SBA Review                                           | Ethnicity                                                                                           | Ra       | ace (more than 1 may be selected)                                   |              |
|                                                      | Select 👻                                                                                            | ~        |                                                                     |              |
| •                                                    | Add Demographic                                                                                     |          |                                                                     |              |
| 8                                                    | Next >                                                                                              |          |                                                                     | 10           |
|                                                      | Privacy.Policy   Jarma of Sandoa   Sustamer January January 200                                     |          | copyright Gzezz Small Business Administration. All rights reserved. | eed Help     |

"Hover" over RED Question Marks for details relevant to those fields.

## **Direct Forgiveness Portal – No Documentation**

#### Required documents will be shown on the screen below (if applicable).

- Select type of document from Drop-Down, Name Document, and <*click*> Choose file. Locate and select file from your device. Listed file types are acceptable.
- 2. <*click*> Upload.
  - a) Repeat steps 1-2 until all necessary documents have been uploaded.
- 3. <**click**> Next.

| U.S. Small Business<br>Administration                                                                                                    |                                                                                                    |                                                                                                    | <u>e</u>     | Sign Out      |
|----------------------------------------------------------------------------------------------------|----------------------------------------------------------------------------------------------------|----------------------------------------------------------------------------------------------------|--------------|---------------|
| DristBasel                                                                                                    |                                                                                                    |                                                                                                    | Save Request | ← Exit Wizard |
| Status Helpful Links                                                                                                    | Loan Details                                                                                                    | Documentation                                                                                                    | Summary      |               |
| EtranDemoBank                                                                                                    | Supporting Documents                                                                                                    |                                                                                                    |              |               |
| General Support Phone Number:<br>(877)552-2692                                                                                                    | As a result of your COVID Revenue Reduction Score and/or the characteri                                                                                                    | stics of your request, the SBA has determined that <b>no documentation</b> is require<br>subsequently request information and documents to review as part of its loan re |              |               |
| PPP Loan Amount<br>\$150,000.00<br>Forgiveness Amount<br>\$150,000.00<br>Your SBA Number<br>Your Lender Loan Number<br>Your Request Status (no action required)<br>• Request not Submitted<br>• E-Signature Required | Document Uploader<br>Please name your files contextually.<br>Each attachment must be under 35 megabytes in size to ensure successful subr<br>Valid file types:<br>pdf xts xtsx csv doc docx jpg jpeg prof<br> | nission. <b>DO NOT ENCRYPT</b> your documents, this will result in us being unable to process                                                                            | them.        |               |
| E-Signature Processing     Submission to Lender Pending     Submitted to Lender     Lender Deckion     SBA Review                                                                                                    | Uploaded Documents Document Name Docum You have no uploaded documents yet.                                                                                                    | ient Type File                                                                                                    |              | Head too      |

# **Direct Forgiveness Portal – Documentation Needed**

#### Required documents will be shown on the screen below (if applicable).

- Select type of document from Drop-Down, Name Document, and <*click*> Choose file. Locate and select file from your device. Listed file types are acceptable.
- 2. <*click*> Upload.
  - a) Repeat steps 1-2 until all necessary documents have been uploaded.
- 3. <**click**> Next.

| U.S. Small Business 🕼 Administration                                                                                                    |                                                                                                    |                                                                                                 | 🖨 🚨 Sign Out                              |  |  |  |  |
|----------------------------------------------------------------------------------------------------|----------------------------------------------------------------------------------------------------|-------------------------------------------------------------------------------------------------|-------------------------------------------|--|--|--|--|
| Chris Edward 🔴 Request not Submitted                                                                                                    |                                                                                                    |                                                                                                 | 🥦 Messages 🛛 🗛 Save Request 🔶 Exit Wizard |  |  |  |  |
| Status Helpful Links                                                                                                    | Loan Details                                                                                                    | Documentation                                                                                   | Summary                                   |  |  |  |  |
| 鈕 EtranDemoBank                                                                                                    | Supporting Documents                                                                                                    |                                                                                                 |                                           |  |  |  |  |
| General Support Phone Number:<br>(877)552-2692<br>PPP Loan Amount<br>\$150,000.00<br>Forgiveness Amount<br>\$150,000.00<br>Your SI&A Number | Revenue Reduction Documentation Required         Please provide documentation to show Revenue Reduction. To be eligible for a Second Draw PPP Loan, you must have experienced a revenue reduction of not less than 25% in at least or same quarter in 2018. We have identified that you need to provide documentation to support your individual circumstance.         Such documentation may include any of the following: <ul> <li>relevant tax forms, including annual tax forms</li> <li>quarter (Jinanical istaments) (if relevant tax forms are not available)</li> <li>bank statements (if relevant tax forms are not available)</li> <li>bank statements (if relevant tax forms are not available)</li> <li>bank stat</li></ul>                                                                                                    |                                                                                                 |                                           |  |  |  |  |
| 3928134909<br>Your Lender Loan Number<br>4123456789<br>Your Current Request Status<br>Request not Submitted<br>(action required)            | Document Uploader<br>Please name your files contextually.<br>Each attachment must be under 35 megabytes in size to ensure successful sub<br>Valid file types:<br>pdf xls xtsx csv doc docx jpg jpeg pr                                                                                                    | mission. <b>DO NOT ENCRYPT</b> your documents, this will result in us being unable to process t | hem.                                      |  |  |  |  |
| E-Signature Required     E-Signature Processing     Submission to Lender Pending     Submitted to Lender                                    | Name     2                                                                                                    | Choose File No file chosen                                                                      |                                           |  |  |  |  |
| Lender Decision     SBA Review                                                                                                    | Uploaded Documents Document Name Document Name Document Na | ment Type File                                                                                  |                                           |  |  |  |  |
|                                                                                                    | You have no uploaded documents yet.                                                                                                    |                                                                                                 |                                           |  |  |  |  |
|                                                                                                    | Privacu/Policy   Termant/Service   Customer/Service.072.002.0002                                                                                                    | copyright @2021 Small Business Administrat                                                      | lan. All rights reserved.                 |  |  |  |  |

16

## **Direct Forgiveness Portal – Complete Summary**

# Review all relevant information for accuracy, once signed and submitted, edits can not be made to the application.

- 1. <*click*> Submit and Continue to Electronic Signature
  - a) Withdraw Request will delete submission
  - b) Previous will go back in unsubmitted application to allow edits.

| U.S. Small Business<br>Administration                                                                                                    | 5                                                                                                    |                                                                            | 😂 😩 Sign Out                              |
|----------------------------------------------------------------------------------------------------|----------------------------------------------------------------------------------------------------|----------------------------------------------------------------------------|-------------------------------------------|
| Request not Submitted                                                                                                    |                                                                                                    |                                                                            | save Request 🔶 Exit Wizard                |
| Status Helpful Links                                                                                                    | Loan Details                                                                                                    | Documentation                                                              | Summary                                   |
| EtranDemoBank                                                                                                    | Summary of Forgiveness Request<br>Review your Forgiveness Request                                                                                                    |                                                                            |                                           |
| General Support Phone Number:<br>(377)552-2692<br>PPP Loan Amount<br>\$150,000.00<br>Forgiveness Amount<br>\$150,000.00<br>Your SBA Number                                                  | Business Name TIN SBA Number Loan Number Requested Forgiveness Amount                                                                                                    | Address Line 1<br>Address Line 2<br>Primary Contact Phone<br>Primary Email | Sample Test add1<br>Sample Test add2<br>e |
| Your Lender Loan Number<br>Your Current Request Status                                                                                                    |                                                                                                    | \$150,000.00                                                               |                                           |
| Request not Submitted     (action required)     E-Signature Required     E-Signature Processing     Submission to Lender Pending     Submitted to Lender     Lender Decision     SBA Review | IMPORTANTI Once you 'Submit' your request it will become unavailat choose to 'Decline to Sign' in the following step. If you choose 'Finish L the request, you will no longer be able to edit. Only choosing 'Decline t request for changes. Once you have made any changes, you can then 's signing.         Image: A submit and Continue to Electronic Signature         Image: Withdraw Request | ater' or navigate back to<br>to Sign' will release your                    | Need Help                                 |

# **Direct Forgiveness Portal – Missing Items Summary**

# Missing Items will be outlined prior to submission. The Submit button will be inactive until all Missing Items have been corrected.

- Review the specific Missing Item details and then <*click*> The Missing Item link to update the appropriate field.
  - a) This step may need to be complete multiple times.

| LLS. Small Business<br>Administration                                                                                   |                                                                                    |                                                                                                    |                                |                              | ۵              | Sign Out      |  |  |
|----------------------------------------------------------------------------------------------------|------------------------------------------------------------------------------------|----------------------------------------------------------------------------------------------------|--------------------------------|------------------------------|----------------|---------------|--|--|
| <ul> <li>Request not Submitted</li> </ul>                                                                               |                                                                                    |                                                                                                    |                                | 🤜 Messages                   | 🚯 Save Request | ← Exit Wizard |  |  |
| Status Helpful Links                                                                                                    | Loan Deta                                                                          | aits                                                                                                    | Documentation                  |                              | Summary        |               |  |  |
| EtranDemoBank                                                                                                    | Summary of Forgivene                                                               | ss Request                                                                                                    |                                |                              |                |               |  |  |
| General Support Phone Number:<br>(877)552-2692<br>PPP Loan Amount<br>\$150,000.00<br>Forgiveness Amount<br>\$150,000.00 |                                                                                    |                                                                                                    |                                |                              |                |               |  |  |
| Your SEA Number<br>Your Lender Loan Number                                                                              | Review your Forgiveness Requ                                                       | iest                                                                                                    | Address Line 1                 | Sample Test add1             |                |               |  |  |
| Your Current Request Status                                                                                             | TIN                                                                                |                                                                                                    | Address Line 1                 | Sample Test add1             |                |               |  |  |
| Request not Submitted<br>(action required)                                                                              | SBA Number                                                                         | 10000                                                                                                    | Primary Contact Phone          | Sample Test autz             |                |               |  |  |
| E-Signature Required                                                                                                    | Loan Number                                                                        | 412234511788                                                                                                    | Primary Email                  | and the second second second |                |               |  |  |
| E-Signature Processing     Submitted to Lender     Lender Decision     SBA Review                                       | Requested Forgiveness Amount \$150,000.00                                          |                                                                                                    |                                |                              |                |               |  |  |
|                                                                                                    | choose to 'Decline to Sign' in the follo<br>the request, you will no longer be abl | r request it will become unavailable for changes unless y<br>wing step. If you choose "Finish Later' or navigate back to<br>e to adit. Only choosing 'Decline to Sign' will release you<br>nade any changes, you can then 'Submit' again to finish<br>Electronic Signature<br>The Submit bi<br>become ACTIV<br>Missing Iten<br>resolve: | o<br>r<br>E once all<br>is are |                              |                |               |  |  |

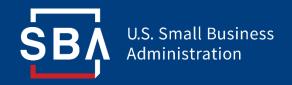

# **Application Signing**

# **Direct Forgiveness Portal – DocuSign**

- Applications will be signed electronically via DocuSign.
- 1. <*click*> I agree to use electronic records and signature.
- 2. <*click*> Continue.

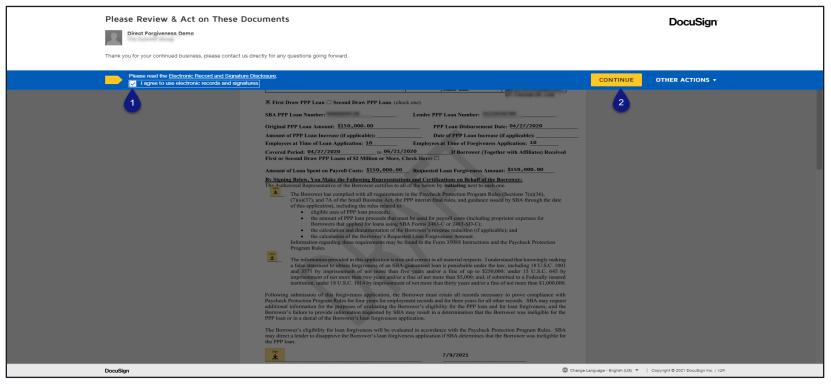

# **Direct Forgiveness Portal – DocuSign - Signing**

- 1. <*click*> Start.
- 2. <*click*> Initial.
  - a) A Pop-Up will allow systematic, drawn, or uploaded signatures to be applied.
- 3. <*click*> Initial.
- 4. <*click*> Sign.
- 5. <*click*> Finish.

| 1       STARET       Description-brack DAT-2158 400C-CC1058/81/250       Description-brack Data Data Description 100 Color Data Data Data Data Data Data Data Dat                                                                                                    |              |
|----------------------------------------------------------------------------------------------------|--------------|
| Amount of PPP Lass Increase (if applicable): Date of PPP Lass Increase (if applicable): Employees at Time of Lass Applicable: 19. Employees at Time of Periyeness Applications: 29.                                                                                                    |              |
| Covered Particle 94/27/2020 to 96/22/2020 Hiberover (Together with Affiliates) Received Find est Section Draw PPP Laam edS X Million ar Merc, Check Harer Comparison Contemport Particle 47 Regurant Contemport Particle 47 Regurant Contemport Particle 47 Re   |              |
| Amount of Loan Spent on Payroll Costs: \$150,000.00 Requested Loan Forgiveness Amount: \$150,000.00 Full Namo* Initials*                                                                                                    |              |
| bin Programmer - Instance for the function and a conflictations and Red affect the Borrower:<br>The primerize trepresentative of the Borrower certifics to all of the place to a dealer one. John Deel John Deel |              |
| 2<br>The Borrower has complied with all requirements in the Paycheck Protection Program Rules (Sections 7(a)(36),<br>(7(a)(7), and 7), of the Small Business & R., the PP intermit final rules, and guidance issued by SBA through the date<br>of this application), including the rules related list.                                                                                                    |              |
| <ul> <li>eligible uses of PPP kan proceeds:</li> <li>the anomal of PPP kan proceeds in throm to be used for payroli costs (including propriotor expenses for Berrowerd a regime to colority of any discretion of applicable); and</li> <li>the calculation and discretions of the policitable (including propriotic costs); and the paylock Protection</li> <li>Therman and the proceeds that must be used for payroli costs (including propriotic costs); and the paylock Protection</li> <li>Therman and the proceeds of the paylock of the paylock process of the paylock process of the paylock proces process of the paylock process of the paylock process of th</li></ul>             | Change Style |
| Institution, under 18 U.S.C. 1014 by imprintement of not more than thirty years and/or a fine of not more than \$1,000,000.<br>Floring in the structure exploration, the Brevener must retrial levelow necessary to prove compliance with<br>Paycheck Protection Program Relate for four years for employment records and for three years for all other records. SIAD may repeat<br>additional information requised by SIAA may result in a determination that the Borrover was ineligible for the<br>PPP loance in a chinal of the Europeour (b) SIAA may result in a determination that the Borrover was ineligible for the<br>PPP loance in a chinal of the Borrover's fightility for structure applications.                                                                                                    |              |
| The Borrower's eligibility frain forgiveness will be evaluated in accordance with the Psychick Protection Program Rules. SIA<br>may direct a dender to disapprove the Borrower's loan forgiveness application if SBA determines that the Borrower was ineligible for<br>[Required - Gign Here]                                                                                                    |              |
| 4     Z       Stguare of Authorized Representative of Borrower     Date       John Dec     T                                                                                                    |              |
| Pith Name Title                                                                                                    |              |
| Disart Frembanase Andreators From . 96/08         1 n/ 2         *           DocuSion         @ Ohenya Language - English (Jil) *   Oppright @ 2221 Discillignins,   127.                                                                                                    |              |

21

#### **Direct Forgiveness Portal – DocuSign – Decline to Sign**

- If, after reviewing the application and prior to finishing, corrections are necessary, Applicants can – *Decline to Sign*.
- 1. <*click*> Other Actions.
- 2. <*click*> Decline to Sign.
- 3. <*click*> Continue.
- 4. <*enter*> a reason for declining.
- 5. <*checkbox*> Acknowledgement.
- 6. <*click*> Decline to Sign.

| Please read the <u>Bectronic Record and Signature Disclosure</u><br>I agree to use electronic records and signatures. | <u>e</u>                                                                                                    |                                                                                                    |  |  |  |
|----------------------------------------------------------------------------------------------------|----------------------------------------------------------------------------------------------------|----------------------------------------------------------------------------------------------------|--|--|--|
|                                                                                                    | First Draw PPP Loan Scool Draw PPP Loan (check one)                                                                                                    | Finish Later Decline to Sign                                                                                                    |  |  |  |
| Ori<br>Am<br>Em<br>Cox<br>Firs<br>Am<br>Bis                                                                           | A PPF Lean Number;                                                                                                    | Help & Support E <sup>R</sup><br>About Decusign E <sup>R</sup><br>View History<br>View Centricate (PDF) E <sup>R</sup><br>View Electronic Record and Signature<br>Disclosure<br>Session Information                                                                                       |  |  |  |
|                                                                                                    | the calculation of the Dornwer's Requested Loam Forgivenes Amount. Information regarding these requirements may be found in the Form 35085 Instructions and the Paycheck Paycheck | Caution × To request changes to this document, please select CONTINUE and DECLINE TO SIGN to edit your application and void this document You can select FINISH LATER to exit signing and save the information you've entered by using the FINISH LATER option in the OTHER ACTIONS menu. |  |  |  |
|                                                                                                    | institution, under 18 U.S.C. 1014 by imprisonment of not more than thirty years and/er a fine of not more than<br>biological automization of this forgiveness application. The Borrower must retain all records messary to provide<br>check Protection for prime Relate for the presence must retain all records for all other records and<br>check Protection for the purposes of evaluations the Borrower's eligibility for the PPP Jonan and for leans forgiven<br>rower's failure to provide information requested by SIAs may result in a determination that the Borrower was institu-<br>tionan or in a denial of the Borrower's significations explications.                                                                                                    | ×                                                                                                    |  |  |  |
| may                                                                                                    | Borrower's eligibility for loan forgiveness will be evaluated in accordance with the Phycheck Protection Program<br>of firect a leader to disapprove the Borrower's loan forgiveness application I/SDA determines that the Borrower's and Corrections N<br>T/13/2021                                                                                                    | » a reason for declining:<br>eeddd                                                                                                    |  |  |  |
|                                                                                                    |                                                                                                    | remaining<br>y Electronic Record and Signature Disclosure consent for this and all subsequent envelopes<br>r's company. Checking this box effectively dissolves this electronic signing relationship.                                                                                     |  |  |  |
|                                                                                                    |                                                                                                    | SIGN CANCEL                                                                                                    |  |  |  |

22

#### **Direct Forgiveness Portal – DocuSign – Declined Signature**

- Applicants will experience a brief waiting period to make corrections after declining to sign. This should take no more than 5 minutes.
  - Applicants can return to All Requests or Exit Wizard to regain access to their application and make necessary edits.

| U.S. Small Business<br>Administration                                                                                                    |                                   |                                                                                       |         |                                         | ٥                                   | Legisland Sign Out |
|----------------------------------------------------------------------------------------------------|-----------------------------------|---------------------------------------------------------------------------------------|---------|-----------------------------------------|-------------------------------------|--------------------|
| MOCKDATAONLY                                                                                                    |                                   |                                                                                       |         |                                         | Save Request                        | ← Exit Wizard      |
| Status Helpful Links                                                                                                    |                                   | Loan Details                                                                          | Docum   | entation                                | Summary                             |                    |
| <u>ست</u> EtranDemoBank                                                                                                    |                                   | usign request was declined<br>can take a few minutes for processing, so check back sh | nortly. |                                         |                                     |                    |
| General Support Phone Number:<br>(877)552-2692                                                                                                    | Review your Forg                  | iveness Request                                                                       |         |                                         |                                     |                    |
| PPP Loan Amount<br>\$150,000.00                                                                                                    | Business Name                     | MOCKDATAONLY-                                                                         |         | Address Line 1                          | Sample Test add1                    |                    |
| Forgiveness Amount<br>\$150,000.00                                                                                                    | TIN<br>SBA Number                 | 400010288                                                                             |         | Address Line 2<br>Primary Contact Phone | Sample Test add2                    |                    |
| Your SBA Number                                                                                                    | Loan Number                       | 4123428788                                                                            |         | Primary Email                           | pry-investigation match and         |                    |
| Your Request Status         Your Request not Submitted         E-Signature Required         E-Signature Processing         Submission to Lender Pending (no action required)         Submitted to Lender (no action required)         Lender Decision (no action required)         SBA Review (no action required) | Requested Forgive                 | ness Amount                                                                           | \$150,0 | 000.00                                  |                                     |                    |
|                                                                                                    | Privacy Policy   Terma of Service |                                                                                       |         | copyright ©2021 Small Business A        | dministration. All rights reserved. | Need Help          |

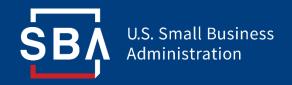

# **Submitted Applications**

## **Direct Forgiveness Portal – Submitted**

- Once applications are submitted, progress can be reviewed through the portal.
- The Call Center is not able to provide details to timelines of forgiveness.

| U.S. Small Business<br>Administration                                                                                                    |                                   |                                                                                           |                                           |                                            |                                      | ۵              | Sign Out      |
|----------------------------------------------------------------------------------------------------|-----------------------------------|-------------------------------------------------------------------------------------------|-------------------------------------------|--------------------------------------------|--------------------------------------|----------------|---------------|
| MOCKDATAONLY-Oberbrunner Hettinger and Pollich                                                                                                    |                                   |                                                                                           |                                           |                                            | 🔩 Messages                           | 🙆 Save Request | ← Exit Wizard |
| Status Helpful Links                                                                                                    |                                   | Loan Details                                                                              | Docum                                     | nentation                                  |                                      | Summary        |               |
| <u>سا</u> EtranDemoBank                                                                                                    |                                   | k you for Submitting your Request.<br>ocusign is being processed and will show up on this | : page when it is complete. This can take | a few minutes, so check back shortly.      |                                      |                |               |
| General Support Phone Number:<br>(877)552-2692                                                                                                    | Review your Forgi                 | veness Request                                                                            |                                           |                                            |                                      |                |               |
| PPP Loan Amount<br>\$150,000.00<br>Forgiveness Amount                                                                                                    | Business Name<br>TIN              | MOCKDATAONLY                                                                              |                                           | Address Line 1<br>Address Line 2           | Sample Test add1<br>Sample Test add2 |                |               |
| \$150,000.00<br>Your SBA Number                                                                                                    | SBA Number<br>Loan Number         | 10100104000<br>4110400700                                                                 |                                           | Primary Contact Phone Primary Email        | estations<br>produced activities     | 0.000          |               |
| Your Lender Loan Number                                                                                                    | Requested Forgiven                | ess Amount                                                                                |                                           |                                            |                                      |                |               |
| Your Request Status          Request not Submitted         E-Signature Required         E-Signature Processing         Submission to Lender Pending (no action required)         Submitted to Lender (no action required) |                                   |                                                                                           | \$150,0                                   | 000.00                                     |                                      |                |               |
| Lender Decision (no action required)     SBA Review (no action required)                                                                                                    | < Previous                        |                                                                                           |                                           |                                            |                                      |                | 945           |
|                                                                                                    | Privacy Policy   Terms of Service |                                                                                           |                                           | copyright ©2021 Small Business Administrat | tion. All rights reserved.           |                | Need Help     |

## **Direct Forgiveness Portal – Corrections**

Applicants receive an email notifying of corrections. Details for the correction are located on the *Summary* page. Corrections will require an application withdrawal and resubmission.

| U.S. Small Business 🖓 All Requests                                            |                                                                                                    |                                                                      |                                             |                               | Ē            |             |  |
|-------------------------------------------------------------------------------|----------------------------------------------------------------------------------------------------|----------------------------------------------------------------------|---------------------------------------------|-------------------------------|--------------|-------------|--|
| Lender Decision (Correction)                                                  |                                                                                                    |                                                                      |                                             | 🗬 Messages                    | Save Request | ← Exit Wiza |  |
| tatus Helpful Links                                                           | Loan Details                                                                                                    | Doct                                                                 | imentation                                  |                               | Summary      |             |  |
| 衄 EtranDemoBank                                                               | Borrower Correction is requ                                                                                                    | uired.<br>moBank with the reason you need to withdraw your request : | and resubmit with the correction indicated. |                               |              |             |  |
| General Support Phone Number:<br>(877)552-2692                                | Reason: Please review document<br>Please withdraw request below an                                                                                                    |                                                                      |                                             |                               |              |             |  |
| \$150,000.00                                                                  | 🗰 Withdraw Request                                                                                                    |                                                                      |                                             |                               |              |             |  |
| Forgiveness Amount<br>\$150,000.00                                            | What to expect next                                                                                                    |                                                                      |                                             |                               |              |             |  |
| our SBA Number<br>Jour Lender Loan Number                                     | 1. You need to make note of the correction     2. Withdraw your request using the link a     3. Complete your request again with the     4. Sign and Submit your request again | above (Withdraw Request)                                             |                                             |                               |              |             |  |
| our Current Request Status                                                    | Once the process is completed, the SBA will been approved.                                                                                                    | l inform your lender that the Forgiveness request has                |                                             |                               |              |             |  |
| ) Request not Submitted<br>) E-Signature Required<br>) E-Signature Processing | This portal will also be updated with SBA's I<br>that the forgiveness payment was provided<br>PPP loan outstanding balance.                                                    |                                                                      |                                             |                               |              |             |  |
| <ul> <li>Submission to Lender Pending</li> <li>Submitted to Lender</li> </ul> | What if I realize that I made a mistake?                                                                                                    |                                                                      |                                             |                               |              |             |  |
| Lender Decision (Correction)<br>ction required)                               | If the withdraw option is not available on the "Al<br>Financial institution to make corrections.                                                                               | ll Requests" screen you must contact your                            |                                             |                               |              |             |  |
| ) SBA Review                                                                  | What if I have additional questions?                                                                                                    |                                                                      |                                             |                               |              |             |  |
|                                                                               | Contact our SBA PPP Forgiveness Customer Serv<br>of the screen or at 877-552-2692.                                                                                             | vice team through the inbox messages at the top                      |                                             |                               |              |             |  |
|                                                                               | Forgiveness Request Summary                                                                                                    |                                                                      |                                             |                               |              |             |  |
|                                                                               | Business Name                                                                                                    | Chris Udward                                                         | Address Line 1                              | Sample Test add1              |              |             |  |
|                                                                               | TIN                                                                                                    | #201212.0400                                                         | Address Line 2                              | Sample Test add2              |              |             |  |
|                                                                               | SBA Number                                                                                                    | 10.00.0000                                                           | Primary Contact Phone                       | 100000                        |              |             |  |
|                                                                               | Loan Number                                                                                                    | 4120401780                                                           | Primary Email                               | hard providence of the second |              |             |  |
|                                                                               | Requested Forgiveness Amount                                                                                                    |                                                                      |                                             |                               |              |             |  |
|                                                                               | \$150,000.00                                                                                                    |                                                                      |                                             |                               |              |             |  |
|                                                                               | < Previous                                                                                                    |                                                                      |                                             |                               |              |             |  |
|                                                                               | Privacy Policy   Terms of Service   Customer Service: 877-552-2682                                                                                                    |                                                                      | copyright ©2021 Small Business Administra   | tion. All rights reserved.    |              | He          |  |

#### **Direct Forgiveness Portal – SBA Decision**

• Once an application moves to SBA Decision, the below letter will be available within the Application Portal for Borrowers as confirmation of forgiveness.

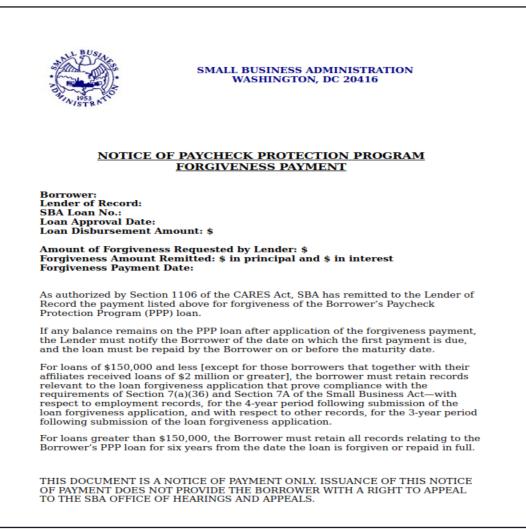

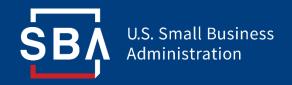

Resources

### FAQ

#### How do I access the portal?

This platform can be accessed by visiting <u>https://directforgiveness.sba.gov</u>.

#### How do I contact the SBA?

The SBA's PPP Direct Forgiveness Hotline is **+1 (877) 552-2692**.

#### Where can I find information about Direct Forgiveness?

A Knowledge Base of Frequently Asked Questions can be found <u>here</u>. This resource is regularly updated.